The copy flimed here hes been reproduced thenks to the generosity of:

> Bibilothèque générala, Université Levai, Québec, Québec.

The images appearing here are the best quelity possible considering the condition and legibility of the original copy and in kesping with the filming contract specifications.

Originel copies in printed pepar covers ere filmed beginning with the front cover end ending on the last page with a printed or lilustrated impression, or the beck cover when eppropriate. All other originel copies ere filmed beginning on the first pege with a printed or illustrated impression, end ending on the last page with a printed or illustreted impression.

The last recorded freme on each microfiche shell contain the symbol - (meening "CON-TINUED"), or the symbol  $\nabla$  imesning "END"), whichever opplies.

Meps, pletes, cherts, etc., mey be filmed et different reduction retios. Those too lerge to be entirely included in one exposure ere filmed beginning in the upper left hand corner, left to right end top to bottom, es meny fremes ee required. The following diegrems illustrate the method:

L'exempleire filmé fut reproduit grâce à le aénérosité de:

> Bibilothèque générale, Université Laval, Québec, Québec.

Les imeges suiventes ont été reproduites evec le plue grend soin, compte tenu de le condition et de la nettetà de l'exempleire filmé, et en conformità evec les conditions du contret de filmege.

Les exempleires origineux dont le couverture en papier est imprimés sont filmés en commencent par le premier piet et en terminent soit per le dernière page qui comporte une empreinte d'impression ou d'iliustration, soit per le second plat, selon le cas. Tous les eutres exempleires ariginaux sont filmés en commençent per le première pege qui comporte une empreinte d'impression ou d'illustration et en terminent per la dernière pege qui comporte une telle empreinte.

Un des symboles suivents spperaître sur le dernière image de chaque microfiche, seion le cas: le symbole - signifie "A SUIVRE", le symbole V signifie "FIN".

Les certes, pienches, tableeux, etc., peuvent âtre flimés à des taux de réduction différente. Lorsque le document est trop grend pour être reproduit en un seul cilché, il est filmà à pertir de l'engie supérieur geuche, de geuche à droite. et de haut en bas, en prenent le nombre d'imeges nécessaire. Les diegremmes suivents illustrent la méthode.

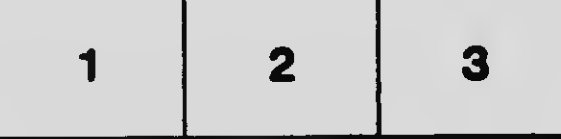

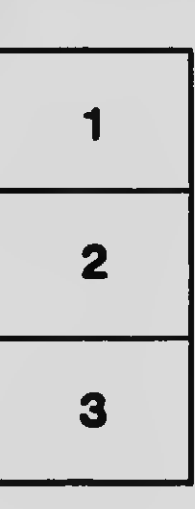

à.

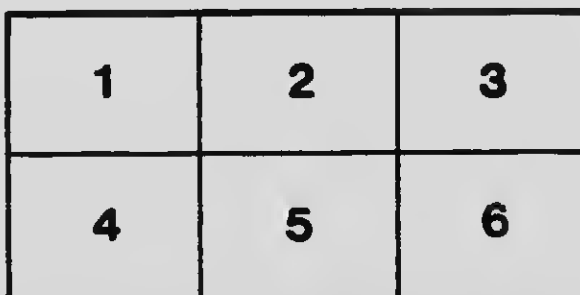